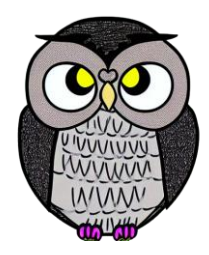

# **Bölüm 5: Dizgi**

#### **JAVA ile Nesne Yönelimli Programlama**

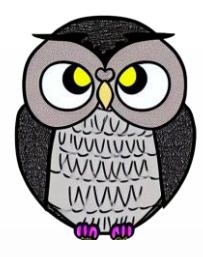

## **Dizgi (String)**

- Karakter dizilerini saklayan bir nesnedir.
- *new* kullanılmadan oluşturulabilir.
- Unicode standardı kullanılır, Türkçe karakterleri destekler.

```
 String ad = "Tarkan";
```
- String adSoyad = "Mustafa Sandal";
- String nokta = "(" + 3 + ", " + 5 + ")";

## **Dizgi (String)**

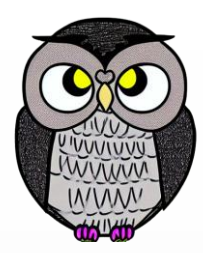

- *String*, değiştirilemez (*immutable*) bir nesnedir.
- Metin işleme sırasında yeni bir *String* nesnesi oluşturulur.
- + operatörü, *String* birleştirme işlemi için kullanılır.
- Eşitlik kontrolü için *==* işleci yerine, *equals()* metodu kullanılmalıdır.

### **İndeksleme**

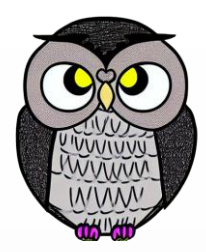

- İlk karakterin indeksi: *0*
- Son karakterin indeksi: *name.length() - 1*
- Her bir karakter, *char* türünde bir değerdir.
- *String*'in uzunluğunu aşan bir indeks kullanılmamalıdır.

# **Örnek Metotlar**

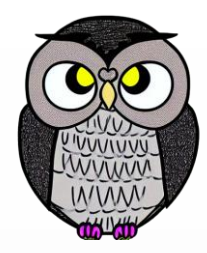

- **indexOf(str):** alt dizginin başlangıç indeksini, bulunamazsa -1 döndürür.
- **length():** dizgideki karakter sayısını döndürür.
- **substring(index1, index2):** İki indeks arasındaki alt dizgiyi döndürür.
- **substring(index1):** indeksten sona kadar olan alt dizgiyi döndürür.
- **toLowerCase():** karakterleri küçük harfe çevrilmiş yeni dizgi döndürür.
- **toUpperCase():** karakterleri büyük harfe çevrilmiş yeni dizgi döndürür.

# **Örnek Metotlar**

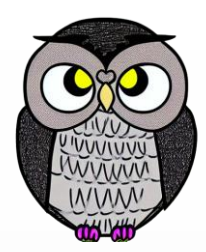

String str = "Java Programlama"; **int** indeks = str.indexOf("Programlama"); // 5  $int$  uzunluk = str.length();  $//$  16 String alt = str.substring(5, 12); // Program String kucuk = str.toLowerCase(); // java programlama String buyuk = str.toUpperCase(); // JAVA PROGRAMLAMA

*substring()* ve *toLowerCase()*,

dizgide değişiklik yapmadan yeni oluşturduğu dizgiyi döndürür.

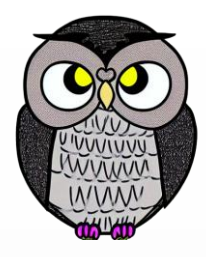

## **Değiştirilemez (immutable)**

- *String* nesneleri değiştirilemez.
- Orijinal dizgiyi değiştirmek yerine, yeni bir kopya oluşturur.
- Güvenli ve tutarlı kod yazımını sağlar.
- *String pooling* ve performans avantajları sağlar.

```
String s = "Giresun Üniversitesi";
s.toUpperCase();
System.out.println(s); // Giresun Üniversitesi
s = s.toUpperCase();
System.out.println(s); // GIRESUN ÜNIVERSITESI
```
## **Kullanıcı Girişi**

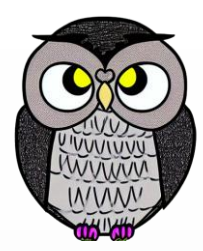

- *Scanner* sınıfı, kullanıcıdan girdi almak için kullanılır.
- *next()* metodu, bir kelimeyi, *nextLine()* metodu, bir satırı *String* olarak okur.

```
Scanner klavye = new Scanner(System.in);
System.out.println("bir metin giriniz");
String girdi = klavye.next();
System.out.println(girdi); // bilgisayar
girdi = klavye.next();
System.out.println(girdi); // ve
girdi = klavye.nextLine();
System.out.println(girdi); // programlamaya giriş
```
### **Karşılaştırma**

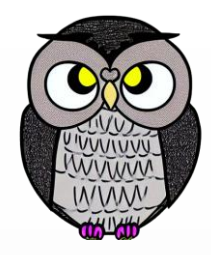

 $=$   $=$  işleci, nesnelerin referanslarını karşılaştırır, içeriklerini değil.

```
String str1 = "Giresun";
String str2 = "Giresun";
String str3 = new String("Giresun");
```

```
System.out.println(str1 == str2); // true
System.out.println(str1 == "Giresun"); // true
System.out.println(str1 == str3); // false
System.out.println(str3 == "Giresun"); // false
```
## **Dizgi Havuzu (String Pooling)**

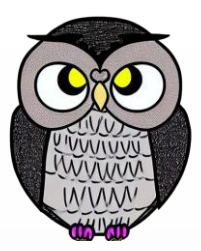

- İçeriği aynı dizgi deyimlerinin, aynı bellek bölgesini paylaşmasını sağlar.
- Bellek kullanımını iyileştirir, performansı arttırır.
- Dizgi deyimleri (literal) özel bir bellek ekranında saklanır.
- *new* ile oluşturulan dizgiler, dizgi havuzuna tabi değildir.
- "giresun" gibi sabit ifadeler, dizgi deyimleridir.
- $=$   $i$ şleci, referansları karşılaştırır.
	- içeriği aynı dizgi deyimlerinde *true* döner.
	- içeriği aynı *new* ile oluşturulan dizgilerde *false* döner.

### **Karşılaştırma**

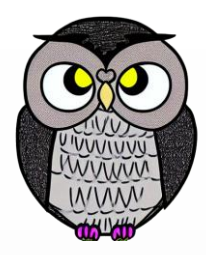

*equals()* metodu, nesnelerin içeriğini karşılaştırmak için kullanılır.

```
String str1 = "Giresun";
String str2 = "Giresun";
String str3 = new String("Giresun");
```
System.*out*.println(str1.equals(str2)); // true System.*out*.println(str1.equals("Giresun")); // true System.*out*.println(str1.equals(str3)); // true System.*out*.println(str3.equals("Giresun")); // true

### **Karşılaştırma Metotları**

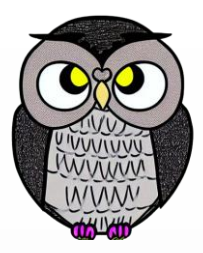

- **equalsIgnoreCase(str):** büyük/küçük harf göz ardı ederek karşılaştırır.
- **startsWith(str):** dizginin bir dizgi ile başlayıp başlamadığını kontrol eder.
- **endsWith(str):** dizginin bir dizgi ile bitip bitmediğini kontrol eder.
- **contains(str):** verilen dizginin içinde bulunup bulunmadığını kontrol eder.

### **Karşılaştırma Metotları**

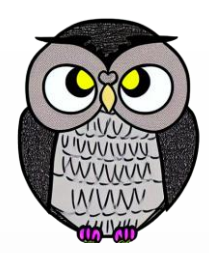

String s = "Giresun Üni."; System.*out*.println(s.startsWith("Gir")); // true System.*out*.println(s.startsWith("Gır")); // false System.*out*.println(s.endsWith("Üni.")); // true System.*out*.println(s.endsWith("Üni")); // false System.*out*.println(s.equalsIgnoreCase("Giresun Üni."));//true System.*out*.println(s.equalsIgnoreCase("Gıresun üni."));//true System.*out*.printl(s.equalsIgnoreCase("GIresun Uni."));//false System.*out*.println(s.contains("Üni")); // true

- System.out.printf("biçim dizisi", parametreler); şeklinde kullanılır.
- Biçim dizisi, parametreleri eklemek için yer tutucular içerir:
	- %d: Tamsayı (int)
	- %f: Ondalık sayı (float)
	- %s: Dizgi (string)
- **Printf bir alt satıra geçmez, \n eklemek gerekir.**
- Genişlik kontrolü
	- %Wd: genişliği W karakter, sağa hizalı
	- %-Wd: genişliği W karakter, sola hizalı

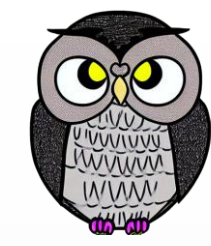

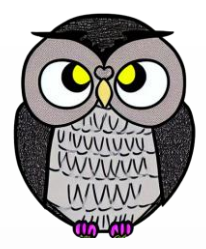

#### **printf Metodu**

**int** i = 3; **float** f = -17; String  $s = "java";$ 

System.*out*.printf("x: %d y: %f s: %s\n", i, f, s); System.*out*.printf("x: %4d y: %5.2f s: %6s\n", i, f, s); System.*out*.printf("x: %-4d y: %-7.2f s: %-6s\n", i, f, s); System.*out*.printf("x: %-4d y: %-6.3f s: %-6s\n", i, f, s);

x: 3 y: -17,000000 s: java x: 3 y: -17,00 s: java x: 3 y: -17,00 s: java x: 3 y: -17,000 s: java

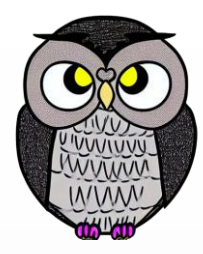

#### SON